## **SECTION VII:**

## THE USE OF CBIS

# FOR

# NON-STATE-OWNED PROJECTS

#### PREFACE FOR NON-STATE-OWNED PROJECTS

#### How to Enter the CBIS System

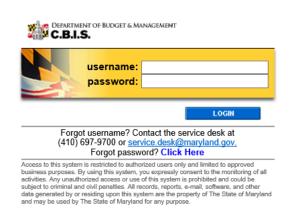

To begin the budget request process, access CBIS at <u>https://cbis.dbm.state.md.us</u> using your internet browser. You can also access CBIS from the <u>Office of Capital Budgeting (OCB)</u> website by clicking the green "LOGIN" button on the right side of the screen. When you get to the login screen shown above, enter your username and password in the appropriate fields. Click "LOGIN," and the CBIS home page will appear. It will show a list of the projects/ programs previously requested for your agency.

If you do not have a username and password, call the service desk at (410) 697-9700 or email <u>service.desk@maryland.gov</u>.

If you know your username but do not remember your password, and you previously set up security questions, you can reset your password by clicking the "Click Here" link next to the "Forgot password?" question. Then, follow the steps as directed to reset your password.

#### How to Navigate Through the CBIS Screens

Once you click on a project, you will see a dark yellow toolbar that lists several different headings (Main, Schedule, etc.) that describe the categories of information you must enter. Some of these categories have sub-menus which appear on a light yellow toolbar below the dark yellow toolbar. To enter information in a sub-menu, click on the heading in the dark yellow toolbar. Then, choose the sub-menu from the light yellow toolbar.

Generally, you enter information by clicking on an "Edit" or "Edit Grid" button and filling in a table, entering data into a text box, or providing a narrative text. Click "Save" to exit the edit screen and to save the information in CBIS.

#### <u>A few pointers</u>:

- Dollar amounts: do not use commas or decimals. Do not include dollar signs (\$).
- Dates: most dates are in the MM/DD/YYYY or MM/YYYY formats.
- Text (applies to "Project Description," "Supporting Comments," and "Cost & Funds Req. CIP Difference" text boxes):
  - Type your text in a Word document using single spacing and a single line between paragraphs and no additional formatting such as bullets and bold (you can add this once the text is in CBIS).

# Non-State-Owned Project

#### Home Screen

| 👬 C.B.                | I.S.                                           |                        |                                                      |                                                     |               | About CBI  | S Manage Account                                 | Logou |
|-----------------------|------------------------------------------------|------------------------|------------------------------------------------------|-----------------------------------------------------|---------------|------------|--------------------------------------------------|-------|
|                       |                                                |                        |                                                      |                                                     |               |            |                                                  |       |
| Create a N<br>Request | lew Search Requests Report                     | s 🖃 B                  | iew Capital<br>udget<br>Istructions                  | View Published<br>Recommendations<br>from Last Year |               |            |                                                  |       |
| Curren                | t Requests                                     |                        |                                                      |                                                     |               |            |                                                  |       |
| Guiten                | i Requests                                     |                        |                                                      |                                                     |               |            |                                                  |       |
|                       |                                                |                        |                                                      |                                                     |               |            |                                                  |       |
| Impers                | sonate                                         |                        |                                                      |                                                     |               |            |                                                  |       |
| -                     | sonate<br><u>Sub Agency</u>                    | <u>Type</u>            | Request Title                                        |                                                     | <u>Status</u> | <u>L</u> a | ast Revised Date                                 |       |
| -                     |                                                | <u>Type</u><br>Project | Request Title<br>Maryland Zoo in Baltimore - Facilit | ies Renewal                                         |               |            | a <u>st Revised Date</u><br>I/12/2008 3:55:34 PM |       |
| <u>Agency</u>         | Sub Agency                                     |                        |                                                      |                                                     | Unsubmitted   | Delete 11  |                                                  |       |
| <u>Agency</u><br>MISC | <u>Sub Agency</u><br>Maryland Zoo in Baltimore | Project                | Maryland Zoo in Baltimore - Facilit                  |                                                     | Unsubmitted   | Delete 11  | I/12/2008 3:55:34 PM                             |       |

CBIS home page. Click on the project title, and the "Main Information" screen will appear.

If the project has **never been entered** in CBIS, click "Create a New Request" on the light yellow toolbar on the CBIS home page. CBIS will take you to a "New Request" screen.

To access the Capital Budget Instructions, the CBIS Manual, and last year's Capital Budget Volume, click on the applicable link in the light yellow toolbar.

## Non-State-Owned Project New Request Screen

| C.B.I.S.         |                                                                                            | About CBIS |
|------------------|--------------------------------------------------------------------------------------------|------------|
| New Request      |                                                                                            |            |
| Request Type     |                                                                                            |            |
| New Project      |                                                                                            |            |
| O New Program    |                                                                                            |            |
| Ownership        |                                                                                            |            |
| O State Owned    |                                                                                            |            |
| Non-State Capita | I Grants                                                                                   |            |
| Save             | Cancel                                                                                     |            |
| To request a new | v project, click "Create a New Request" on the light yellow toolbar on the CBIS home scree | n.         |
| Request Type     | Click "New Project."                                                                       |            |
| Ownership        | Click "Non-State Capital Grants."                                                          |            |
| Click "Save." CB | BIS will take you to the "Main Information" screen.                                        |            |

### Non-State-Owned Project Main Information Screen

| Home Main CEW Schedule (                                                           | Justification E                                                                  | sound.                                                                                                    | Print Requested Edit                                                                                                    |
|------------------------------------------------------------------------------------|----------------------------------------------------------------------------------|----------------------------------------------------------------------------------------------------|----------------------------------------------------------------------------------------------------|
| Main Information                                                                   | Titlo                                                                            | Maryland Zoo in Baltimore - Infrastructure Improvements                                                                                                    | Print Requested Edit                                                                                                    |
|                                                                                    | Description                                                                      | Construct improvements to the aging infrastructure at The Maryland Zoo in Ba<br>improvements, and exhibits/attractions improvements. The Zoo will use \$3,550,00<br>replacement, an emergency backup generator, roof replacements; and renovation | Itimore. The Zoo identified a variety of projects that are grouped into three categories: basic infrastructure improvements, strategic services<br>of to basic infrastructure improvements including the correction of Ifie-safety and animal weffare deficiencies throughout the Zoo, primmeter fence<br>is to the Elephant House, Leopard Building, and Visito Paring Lots A and B. The Zoo will are 250,000 to strategic services improvements,<br>enovation of the Visateriouf Pavilion. The FY 2020 budget also includes \$1,200,000 for exhibit/attraction improvements, including renovations to<br>a new chicken exhibit. |
|                                                                                    | Budget Request Type                                                              | Non-State Owned<br>1876 Mansion House Drive Druid Hill Park Baltimore MD 21217<br>Longitude:: -76 633399 Latitude:: 39.301399                                                                                                    |                                                                                                    |
|                                                                                    | Agency                                                                           | Miscellaneous                                                                                                    | Sub-Agency Manfand Zoo in Baltimore                                                                                                    |
|                                                                                    | Legislative District<br>Budget Code                                              | 40 - North Central Baltimore City<br>ZA00                                                                                                    | Subdivision Baltimore City<br>Governor's Priority Other Projects                                                                                                    |
|                                                                                    | Contact Info.                                                                    | Donald P. Hutchinson<br>Druid Hill Park<br>1376 Manison House Drive<br>Ballmone, MD 21217<br>Phone # 443-552.5260                                                                                                    |                                                                                                    |
| Is this project included in th<br>Facilities Master Plan (which has b<br>Does this | e agency's most current<br>een submitted to DBM)?<br>project require a CEW? Yes  |                                                                                                    |                                                                                                    |
|                                                                                    | С                                                                                | lick "Edit" on the "Main Infor                                                                                                    | mation" screen shown above.                                                                                                    |
| Title                                                                              | For existin                                                                      | ng projects, the name of the projects                                                                                                    | oject will appear as previously entered.                                                                                                    |
|                                                                                    | accomplisi<br>struction of                                                       | hed (e.g. renovation, expansio                                                                                                    | t title needs to include a descriptor about what is being<br>n, remediation, etc.). For projects that include new con-<br>be included at the beginning of the project title and an                                                                                                    |
|                                                                                    |                                                                                  | use hyphens, commas, or co<br>nes, semicolons, or obscure abl                                                                                                    | olons. Do not use symbols (e.g. write "and" instead of previations and acronyms.                                                                                                    |
| Description                                                                        | and GSF f<br>GSF used<br>any signifi<br>struct an a<br>phases and<br>the project | rom the facility program (if ap<br>in the CEW. Next, include w<br>cant secondary purpose (e. g.<br>addition to the building). If t<br>I describe each of them. Finall<br>t. You will need to expand up                                            | such as construct, renovate, or convert. Include the NSF<br>oplicable), which should also be the same as the NSF and<br>that the project is and where the project is located. Cite<br>renovate an existing building as part of a project to con-<br>here are phases to the project, indicate the number of<br>y, include a generalized statement of the justification for<br>on the justification in the supporting comments section<br>be one paragraph and four to eight sentences long.                                                                                                    |
| Location                                                                           | 39.301324<br>Interactive                                                         | 4). You can find your project's<br><u>Maps</u> webpage. Click on the                                                                                                    | d longitude/latitude <u>in decimal degrees</u> (-76.621972,<br>longitude and latitude at the Department of Planning's<br><u>Growth and Conservation Overlays</u> interactive map. If<br>nined, put "N/A" in the address and longitude/latitude                                                                                                    |
| Request Status                                                                     | <ul> <li>Unsub</li> <li>Submit<br/>and ec<br/>turn tl</li> <li>Submit</li> </ul> | <i>tted to</i> A/Mgr: allows the Agen<br>dit. The Agency Manager can<br>he budget request to the Agen                                                                                                    | to view and edit, and the Agency Manager to view only.<br>acy User to view only, and the Agency Manager to view<br>select "Unsubmitted" from the drop-down menu to re-                                                                                                    |

### Non-State-Owned Project Main Information Screen (Continued)

| Agency                              | Select your organization from the drop-down menu.                                                                                                    |
|-------------------------------------|----------------------------------------------------------------------------------------------------|
| Sub-Agency                          | Select your organization from the drop-down menu, if applicable.                                                                                                    |
| Legislative District                | Select the legislative district in which the project is located from the drop-down menu.<br>Legislative districts can be located at:                                                                                                    |
|                                     | https://mdpgis.mdp.state.md.us/Legis_District/index.html                                                                                                    |
|                                     | NOTE: Legislative districts were last updated on February 1, 2022.                                                                                                    |
| Subdivision                         | Select the subdivision (county or Baltimore City) in which the project is located from the drop-down menu.                                                                                                    |
| Budget Code                         | Select the budget code from the drop-down menu. This is usually ZA00 for miscellane-<br>ous projects.                                                                                                    |
| Program Area                        | Please select the program area from the drop-down menu that best categorizes the pro-<br>ject or program. Use your judgment as to which selection appropriately categorizes<br>your project or program. Please note that program area selections in the drop-down<br>menu may change from year to year. |
| Contact Info.                       | Select from the drop-down menu. If the correct contact is not listed, insert the name, address, and telephone number of the person who should be contacted if there are any questions about the information provided.                                                                                   |
| Facilities Master Plan              | Click the appropriate circle. Generally, this will be answered no.                                                                                                    |
| Does this project require<br>a CEW? | Click "Yes" if you are required to complete a Cost Estimate Worksheet (CEW) for the project. If not, click "No."                                                                                                    |
| When this information ha            | we" command to function, <u>at least</u> the "Title" and "Agency" fields must be completed.<br>It is been entered, the "Main Information" screen will re-appear, showing all of the infor-<br>entered. To move to another menu, click on the desired menu option on the dark yel-                       |

#### Non-State-Owned Project Cost Estimate Worksheet

| 26.B.I.S. 26.       |                    |                         |                        |         |         |          |        |         |        |         | About CBIS | Manage | Account | Logout |
|---------------------|--------------------|-------------------------|------------------------|---------|---------|----------|--------|---------|--------|---------|------------|--------|---------|--------|
| Home Main CEW       | V Schedule         | Cost & Funds            | Justification          | Details | Submit  |          |        |         |        |         |            |        |         |        |
| Title: Maryland Zoo | in Baltimore - Inf | frastructure Impro      | ovements               |         |         |          |        |         |        |         |            |        |         |        |
| CEW List            |                    |                         |                        |         |         |          |        |         |        |         |            |        |         |        |
|                     |                    |                         |                        |         |         |          |        |         |        |         |            |        |         |        |
|                     |                    |                         |                        |         |         |          |        |         |        |         |            |        | Add     |        |
| CEW Title           |                    |                         |                        |         |         |          |        |         |        |         |            |        |         |        |
|                     |                    |                         |                        |         |         |          |        |         |        |         |            |        |         |        |
|                     |                    |                         |                        |         |         |          |        |         |        |         |            |        |         |        |
| CEW List            |                    | you are r<br>EW. Instru | *                      |         |         |          |        |         |        |         | .,         | "Add   | " to a  | create |
| CEW List            |                    | you are r<br>EW. Instru | *                      |         |         |          |        |         |        |         | .,         | "Add   | " to (  | create |
| CEW List            | Cl<br>If           | EW. Instru<br>you are u | uctions f<br>insure if | for co  | mpletin | ng the C | CEW ca | n be fo | und ir | Section | on IX.     |        |         |        |
| CEW List            | Cl<br>If           | EW. Instru              | uctions f<br>insure if | for co  | mpletin | ng the C | CEW ca | n be fo | und ir | Section | on IX.     |        |         |        |

#### Non-State-Owned Project Schedule Screen

| 200 C.B.I.S.                                                    | About CBIS Manage Account Logout                                                            |
|-----------------------------------------------------------------|---------------------------------------------------------------------------------------------|
| Home Main CEW Schedule Cost & Funds Justification Details Submi |                                                                                             |
| © Request                                                       |                                                                                             |
| Title: Maryland Zoo in Baltimore - Infrastructure Improvements  |                                                                                             |
| Schedule                                                        |                                                                                             |
| Program Status: N/A 🗸                                           |                                                                                             |
| Design Period: Duration of 6 Month(s) Starting on (             | MM/DDYYYYY) 7/1/2019 until 1/1/2020                                                         |
| Construction Period: Duration of 60 Month(s) Starting on (      | MM/DD/YYYY) 1/1/2020 until 1/1/2025                                                         |
| Program Approval Part 1 (MM/DD/YYYY):                           |                                                                                             |
| Program Approval Part 2 (MM/DD/YYYY):                           |                                                                                             |
|                                                                 |                                                                                             |
| Save Cancel                                                     |                                                                                             |
|                                                                 | lick on "Schedule" on the dark yellow toolbar.                                              |
|                                                                 | ,                                                                                           |
| If you linked your CEW to the "Sched                            | ule" and "Details" screens, the dates of the design and construction periods on this screen |
| should already be                                               | populated. If not, manually enter the information as described below.                       |
|                                                                 |                                                                                             |
| Program Status                                                  | Not Applicable - select "N/A."                                                              |
| Design Period (Months)                                          | Enter the duration of design in months.                                                     |
| Design Period (Starting On)                                     | Enter the actual or anticipated date design begins (MM/DD/YYYY). CBIS                       |
| Design Ferrou (otarting On)                                     | will calculate the design completion date after you click "Save."                           |
|                                                                 | will calculate the design completion date after you click "Save.                            |
| Construction Period                                             | Enter the duration of construction in months.                                               |
| (Months)                                                        | Enter the duration of construction in monthly.                                              |
| (Months)                                                        |                                                                                             |
| Construction Period                                             | Enter the actual or anticipated date construction begins (MM/DD/YYYY).                      |
|                                                                 |                                                                                             |
| (Starting On)                                                   | CBIS will calculate the construction completion date after you click "Save."                |
| Program Approval Part 1                                         | Not Applicable - leave blank.                                                               |
| Program Approval Part 2                                         | Not Applicable - leave blank.                                                               |
| Click "Save." CBIS will automatic                               | ally take you to the "Cost & Funds - Request" screen. To view the information               |

Click "Save." CBIS will automatically take you to the "Cost & Funds - Request" screen. To view the information entered in "Schedule," click "Schedule" on the dark yellow toolbar. Verify that the correct completion date for design and construction is shown. To edit any information, click on the appropriate field, make your changes, and click "Save."

#### Non-State-Owned Project Cost & Funds - Last Year's CIP Screen

|                                                                                       | & Funds Justification D                | and a state of the state of the |                                                  |           |                                  |                         |                                       |                         |                                       |                     |                                                   |                 |                                     |                 |                                                                                                    |
|---------------------------------------------------------------------------------------|----------------------------------------|----------------------------------------------------------------------------------------------------|--------------------------------------------------|-----------|----------------------------------|-------------------------|---------------------------------------|-------------------------|---------------------------------------|---------------------|---------------------------------------------------|-----------------|-------------------------------------|-----------------|----------------------------------------------------------------------------------------------------|
|                                                                                       |                                        |                                                                                                    |                                                  |           |                                  |                         |                                       |                         |                                       |                     |                                                   |                 |                                     |                 |                                                                                                    |
| ist Year's CIP 🔾 Request 🔾 Re                                                         |                                        |                                                                                                    |                                                  |           |                                  |                         |                                       |                         |                                       |                     |                                                   |                 |                                     |                 |                                                                                                    |
| tle: Maryland Zoo in Baltimore - I                                                    | Infrastructure Improvements            | 5                                                                                                    |                                                  |           |                                  |                         |                                       |                         |                                       |                     |                                                   |                 |                                     |                 |                                                                                                    |
|                                                                                       |                                        |                                                                                                    |                                                  |           |                                  |                         |                                       |                         |                                       |                     |                                                   |                 |                                     |                 |                                                                                                    |
| Cost & Funds - Last Y                                                                 | Year                                   |                                                                                                    |                                                  |           |                                  |                         |                                       |                         |                                       |                     |                                                   |                 |                                     |                 |                                                                                                    |
| ast Year's Recommended                                                                | Phase Breakdown by                     | Cost                                                                                                    |                                                  |           |                                  |                         |                                       |                         |                                       |                     |                                                   |                 |                                     |                 | Edit Grid                                                                                                    |
| ast real s Recommended                                                                | Filase Dieakuowii by                   | COST                                                                                                    |                                                  |           |                                  |                         |                                       |                         |                                       |                     |                                                   |                 |                                     |                 | Ealt Gha                                                                                                    |
| und Type                                                                              |                                        | Prior                                                                                                    |                                                  | (2021     | FY202                            | 2                       | FY2023                                |                         | FY2024                                |                     | FY2025                                            | E               | Y2026+                              |                 | Total                                                                                                    |
| cauisition                                                                            |                                        | FIIO                                                                                                    | 0                                                | 12021     | 11202                            | -<br>0                  | 112025                                | 0                       | 112024                                | 0                   | 112025                                            | 0               | 12020.                              | 0               | 10001                                                                                                    |
| lanning                                                                               |                                        | 550.                                                                                                    | 000                                              | 300,000   |                                  | 300,000                 |                                       | 300,000                 | 3                                     | 00,000              | 300.00                                            | 10              |                                     | 0               | 2,050,000                                                                                                    |
| onstruction                                                                           |                                        | 4,300,                                                                                                    |                                                  | 4,300,000 |                                  | 4,300,000               |                                       | 4,300,000               |                                       | 00,000              | 4,300,00                                          |                 |                                     | 0               | 25,800,000                                                                                                    |
| quipment                                                                              |                                        | 150.                                                                                                    |                                                  | 150.000   |                                  | 150.000                 |                                       | 150.000                 |                                       | 50.000              | 150.00                                            |                 |                                     | 0               | 900.000                                                                                                    |
| quipment                                                                              |                                        | 150,                                                                                                    |                                                  |           |                                  |                         |                                       |                         |                                       |                     |                                                   |                 |                                     |                 |                                                                                                    |
| quipment<br>)ther                                                                     |                                        | 150,                                                                                                    | 0                                                | 150,000   |                                  | 150,000                 |                                       | 0                       |                                       | 0                   | 100,00                                            | 0               |                                     | 0               | 300,000                                                                                                    |
| Other                                                                                 |                                        | 5,000,0                                                                                                    | 0                                                | 4,750,000 |                                  | 4,750,000               |                                       | 4,750,000               |                                       | 0,000               | 4,750,00                                          | 0               |                                     | 0               | 28,750,000                                                                                                    |
| Other                                                                                 |                                        |                                                                                                    | 0                                                |           |                                  | 0                       |                                       | 0                       |                                       | 0                   |                                                   | 0               |                                     | 0               |                                                                                                    |
| otal                                                                                  |                                        |                                                                                                    | 0                                                |           |                                  | 0                       |                                       | 0                       |                                       | 0                   |                                                   | 0               |                                     | 0               | 28,750,000                                                                                                    |
| ther<br>otal                                                                          | Funds By Source                        |                                                                                                    | 0                                                |           |                                  | 0                       |                                       | 0                       |                                       | 0                   |                                                   | 0               |                                     | 0               |                                                                                                    |
| otal<br>ast Year's Recommended                                                        |                                        | 5,000,0                                                                                                    | 0<br>00                                          | 4,750,000 |                                  | 4,750,000               |                                       | 0<br>4,750,000          | 4,75                                  | 0<br>0,000          | 4,750,00                                          | 0<br>0          |                                     | 0               | 28,750,000<br>Edit Grid                                                                                         |
| ther<br>otal<br>ast Year's Recommended<br>und Source                                  | Prior                                  |                                                                                                    | 0<br>00<br>2021                                  | 4,750,000 | 2022                             | 0<br>4,750,000<br>Phase | 2023                                  | 0<br>4,750,000<br>Phase | 4,75                                  | 0<br>0,000<br>Phase | 4,750,00                                          | 0<br>0<br>Phase | 2026+                               | 0<br>0<br>Phase | 28,750,000<br>Edit Grid<br>Total                                                                                |
| ther<br>otal<br>ast Year's Recommended<br>und Source<br>O                             |                                        | 5,000,0                                                                                                    | 0<br>00                                          | 4,750,000 |                                  | 4,750,000               |                                       | 0<br>4,750,000          | 4,75                                  | 0<br>0,000          | 4,750,00                                          | 0<br>0          | 2026+                               | 0<br>0<br>Phase | 28,750,000<br>Edit Grid                                                                                         |
| tther<br>otal<br>ast Year's Recommended<br>und Source<br>iC<br>iF                     | Prior                                  | 5,000,0                                                                                                    | 0<br>00<br>2021                                  | 4,750,000 | 2022                             | 0<br>4,750,000<br>Phase | 2023                                  | 0<br>4,750,000<br>Phase | 4,75                                  | 0<br>0,000<br>Phase | 4,750,00                                          | 0<br>0<br>Phase | 2026+<br>0<br>0                     | 0<br>0<br>Phase | 28,750,000<br>Edit Grid<br>Total                                                                                |
| tther<br>otal<br>ast Year's Recommended<br>und Source<br>iF<br>F                      | Prior                                  | 5,000,0                                                                                                    | 0<br>00<br>2021                                  | 4,750,000 | 2022                             | 0<br>4,750,000<br>Phase | 2023                                  | 0<br>4,750,000<br>Phase | 4,75                                  | 0<br>0,000<br>Phase | 4,750,00                                          | 0<br>0<br>Phase | 2026+<br>0<br>0<br>0                | 0<br>0<br>Phase | 28,750,000<br>Edit Grid<br>Total                                                                                |
| ither<br>otal<br>ast Year's Recommended<br>und Source<br>F<br>F<br>F<br>F             | Prior                                  | 5,000,0                                                                                                    | 0<br>00<br>2021                                  | 4,750,000 | 2022                             | 0<br>4,750,000<br>Phase | 2023                                  | 0<br>4,750,000<br>Phase | 4,75                                  | 0<br>0,000<br>Phase | 4,750,00                                          | 0<br>0<br>Phase | 2026+<br>0<br>0<br>0                | 0<br>0<br>Phase | 28,750,000<br>Edit Grid<br>Total                                                                                |
| tther<br>otal<br>ast Year's Recommended<br>und Source<br>IO<br>IF<br>F<br>F<br>B<br>B | Prior<br>5,000,000<br>0<br>0<br>0<br>0 | 5,000,0                                                                                                    | 0<br>00<br>2021<br>4,750,000<br>0<br>0<br>0<br>0 | 4,750,000 | 2022<br>4,750,000<br>0<br>0<br>0 | 0<br>4,750,000<br>Phase | 2023<br>4,750,000<br>0<br>0<br>0<br>0 | 0<br>4,750,000<br>Phase | 2024<br>4,750,000<br>0<br>0<br>0<br>0 | 0<br>0,000<br>Phase | 4,750,00<br>2025<br>4,750,000<br>0<br>0<br>0<br>0 | 0<br>0<br>Phase | 2026+<br>0<br>0<br>0<br>0<br>0      | Phase           | C 28,750,000<br>Edit Grid<br>Total<br>28,750,000<br>C 0<br>C 0<br>C 0<br>C 0<br>C 0<br>C 0<br>C 0<br>C 0<br>C 0 |
| Other                                                                                 | Prior                                  | 5,000,0                                                                                                    | 0<br>00<br>2021                                  | 4,750,000 | 2022                             | 0<br>4,750,000<br>Phase | 2023                                  | 0<br>4,750,000<br>Phase | 4,75                                  | 0<br>0,000<br>Phase | 4,750,00                                          | 0<br>0<br>Phase | 2026+<br>0<br>0<br>0<br>0<br>0<br>0 | Phase           | 28,750,000<br>Edit Grid<br>Total                                                                                |

| Click "Cost & F                                           | unds" on the dark yellow toolbar. Click "Last Year's CIP" on the light yellow toolbar.                                                                                                    |
|-----------------------------------------------------------|----------------------------------------------------------------------------------------------------|
| Last Year's Recom-<br>mended Phase Break-<br>down by Cost | Click "Edit Grid" for "Last Year's Recommended Phase Breakdown by Cost." If this pro-<br>ject is in the current CIP, CBIS should roll this information over from last year. If this<br>screen is blank, enter the amount of funds indicated in the current CIP for each respec-<br>tive year by type of activity in the Prior and the fiscal year columns. Round dollar amounts<br>to the nearest \$1,000 and do not include commas or decimals.<br>Click "Save" and review the information you entered. CBIS will calculate the column and<br>row totals. All of the dollar amounts appear as "Match" dollars on the table below <u>until</u><br>the "Fund Source" data is directly entered into the various source categories (e.g. GO, GF,                                                                                                    |
|                                                           | etc.) in the step below.                                                                                                    |
| Last Year's Recom-<br>mended Funds by<br>Source           | Click "Edit Grid" for "Last Year's Recommended Funds by Source." If this project is in<br>the current CIP, CBIS should roll this information over from last year. If this screen is<br>blank, enter the amount of funds indicated in the current CIP for each respective year by<br>type of funds the Prior and the fiscal year columns. Round dollar amounts to the nearest<br>\$1,000 and do not include commas or decimals. In both the prior and future fiscal year<br>columns, indicate with capital letters the phase of activity each year's funds will assist. Use<br>A,P,C,E for Acquisition, Planning, Construction, and Equipment respectively, but do not<br>include commas between phase codes.<br>Click "Save" and review the information you entered. CBIS will calculate the column and<br>row totals. This data should now be accurately divided between "State Share" and<br>"Match." |

### Non-State-Owned Project Cost & Funds - Request Screen

| «)» C.B.I.S.                           |              |                      |                      |                |                      |                                                                                                    |              | About CBIS Manage Acc | count Manage Security Questions Logout |
|----------------------------------------|--------------|----------------------|----------------------|----------------|----------------------|----------------------------------------------------------------------------------------------------|--------------|-----------------------|----------------------------------------|
| Home Main Schedule Cost &              |              | Submit               |                      |                |                      |                                                                                                    |              |                       |                                        |
| Title: Maryland Zoo in Baltimore - Inf |              |                      |                      |                |                      |                                                                                                    |              |                       |                                        |
| Cost & Funds - Reques                  | st           |                      |                      |                |                      |                                                                                                    |              |                       |                                        |
| Requested Phase Breakdowr              | n by Cost    |                      |                      |                |                      |                                                                                                    |              |                       | Edit Grid                              |
| Requested I hase breakdown             | i by Cost    |                      |                      |                |                      |                                                                                                    |              |                       | Edit Glid                              |
| Fund Type<br>Acquisition               |              | Prior FY             | 2022                 | FY2023         | FY2024               | FY2025                                                                                                    | FY2026       | FY2027+               | Total                                  |
| Planning                               |              | 850,000              | 300,000              | 300,000        | 300,000              | 300,000                                                                                                    | 0            | 0                     | 2,050,000                              |
| Construction<br>Equipment              |              | 8,600,000<br>300,000 | 4,300,000<br>150,000 | 4,300,000      | 4,300,000<br>150,000 | 4,300,000<br>150,000                                                                                                    | 0            | 0                     | 25,800,000<br>900,000                  |
| Other<br>Total                         |              | 9 750 000            | 0<br>4.750.000       | 0<br>4.750.000 | 0<br>4 750 000       | 0<br>4.750.000                                                                                                    | 0            | 0                     | 0<br>28.750.000                        |
| Total                                  |              | 9,750,000            | 4,750,000            | 4,750,000      | 4,750,000            | 4,750,000                                                                                                    | U            | U                     | 20,750,000                             |
| Requested Funds By Source              |              |                      |                      |                |                      |                                                                                                    |              |                       | Edit Grid                              |
| Fund Source                            | Prior        | Phase 2022           | Phase 2              | 023 Phase      | 2024 Phase           | 2025 Phase                                                                                                    | 2026 Phase   | 2027+ Phase           | Total                                  |
| G0<br>GE                               | 9,750,000    | 4,750,000            | PCE                  | 4,750,000 PCE  | 4,750,000 PCE        | 4,750,000 P                                                                                                    | CE 0         | 0                     | 28,750,000                             |
| GF<br>SF                               | ő            | 0                    |                      | 0              | 0                    | ő                                                                                                    | o            | 0                     | 0                                      |
| FF<br>RB                               | 0            | 0                    |                      | 0              | 0                    | 0                                                                                                    | 0            | 0                     | 0                                      |
| State Share                            | 9,750,000    | 4,750,000            |                      | 4,750,000      | 4,750,000            | 4,750,000                                                                                                    | 0            | 0                     | 28,750,000                             |
| Match                                  | 9.750.000    | 4.750.000            |                      | 4,750.000      | 4.750.000            | 4.750.000                                                                                                    | 0            | 0                     | 28,750,000                             |
| - Cuar                                 | 511001000    | 41.00,000            |                      | 41.00,000      | 411001000            | 41.001000                                                                                                    |              |                       | 2011001000                             |
|                                        |              |                      |                      |                |                      |                                                                                                    |              |                       |                                        |
|                                        |              |                      |                      |                |                      |                                                                                                    |              |                       |                                        |
|                                        |              | To open thi          | s Screen             | dick "Cost     | & Funds" or          | a the dark ve                                                                                                    | llow tool    | nor.                  |                                        |
|                                        |              | ro open un           |                      |                |                      | ,                                                                                                    |              | Jai.                  |                                        |
|                                        |              |                      | Click "              | Request" or    | h the light yell     | low toolbar.                                                                                                    |              |                       |                                        |
|                                        |              |                      |                      | -1             | 8 7                  |                                                                                                    |              |                       |                                        |
| <b>Requested</b>                       | Phase        | Click "Ed            | lit Grid"            | for the "Re    | quested Phas         | A Breakdow                                                                                                    | h by Cost    | " table Th            | is table should                        |
| -                                      |              |                      |                      |                | -                    |                                                                                                    | ,            |                       |                                        |
| Breakdown                              | h by Cost    | show the             | total cos            | t of the pro   | oiect, regardle      | ss of the sou                                                                                                    | irce of fui  | nding. In t           | the "Prior" col-                       |
|                                        |              |                      |                      | -              | •                    |                                                                                                    |              |                       |                                        |
|                                        |              | umn, ent             | er any pr            | for funding    | allocated for        | this project                                                                                                    | by type of   | activity. If          | n the fiscal year                      |
|                                        |              | columno              | antar th             | amount of      | funde being          | requested for                                                                                                    | r the proj   | act (round            | led to the near-                       |
|                                        |              | columns,             | enter the            | e amount of    | Tunus being          | requested ic                                                                                                    | n the proj   | ect (round            | led to the hear-                       |
|                                        |              | est \$1.000          | ) do not             | include cor    | nmas or deciı        | nals) in the                                                                                                    | appropriat   | te cell               |                                        |
|                                        |              | 000 \$ 1,000         | , do not             | mendue cor     | innuo or accin       | indio) in the                                                                                                    | appropria    | ie een.               |                                        |
|                                        |              |                      |                      |                |                      |                                                                                                    |              |                       |                                        |
|                                        |              | Clials "Sa           |                      |                |                      | an an tanad (                                                                                                    | DIC:11       | aalamlaka 41          | he column and                          |
|                                        |              | CIICK Sa             | ve and i             | eview the fi   | normation ye         | ou entered. V                                                                                                    | JDIS WIII    | calculate u           | he column and                          |
|                                        |              | row total            | s All of             | the dollar     | amounts and          | pear as "Ma                                                                                                    | tch" on t    | he table h            | elow <u>until</u> the                  |
|                                        |              |                      |                      |                |                      |                                                                                                    |              |                       |                                        |
|                                        |              | "Fund Sc             | ource" da            | ta is directl  | v entered int        | to the vario                                                                                                    | is source    | categories            | (e.g. GO, GF,                          |
|                                        |              |                      |                      |                | /                    |                                                                                                    |              | 0                     | , , ,                                  |
|                                        |              | etc.) in th          | e step be            | IOW.           |                      |                                                                                                    |              |                       |                                        |
| n 1                                    | <b>T 1</b> 1 | 01.1 "               | . O . 1"             | ( "D           | 1 1 1 1              | 0 " "                                                                                                    | 1. 11        | 1                     | 1                                      |
| <b>Requested</b>                       | Funds by     | Click "Ed            | lit Grid"            | for "Reques    | sted Funds by        | Source." In                                                                                                    | this table,  | only ente             | r the amount                           |
| <b>C</b>                               |              |                      |                      | -              |                      |                                                                                                    |              | ,                     |                                        |
| Source                                 |              | of State II          | inds auti            | norized or to  | ) be requested       | i for the pro                                                                                                    | ject. In th  | e Prior col           | umn, enter the                         |
|                                        |              | type of ar           | y Stata fi           | inde that m    | ay have previo       | ouch been                                                                                                    | llocated fo  | r this proj           | act In the                             |
|                                        |              | type of all          | ly State n           | inds that m    | ay have previo       | ously been a                                                                                                    | nocated ic   | n uns proj            | ect. In the                            |
|                                        |              | fiscal year          | column               | s enter in th  | ne appropriate       | e cell the Sta                                                                                                    | te funds t   | o he reque            | ested (rounded                         |
|                                        |              |                      |                      |                | * * *                |                                                                                                    |              | -                     |                                        |
|                                        |              | to the nea           | arest \$1.0          | )00: do not :  | include comn         | nas or decim                                                                                                    | als). In bo  | oth the prio          | or and fiscal                          |
|                                        |              |                      |                      |                |                      |                                                                                                    |              | -                     |                                        |
|                                        |              | year colui           | nns indio            | cate with cap  | pital letters th     | e phase of a                                                                                                    | ctivity eacl | n year's fui          | nds will assist.                       |
|                                        |              |                      |                      |                | -                    | -                                                                                                    | -            |                       |                                        |
|                                        |              | Use A, P,            | U, E, 101            | Acquisitio     | n, manning, C        | Jonstruction                                                                                                    | i, and Equ   | npinent, re           | espectively but                        |
|                                        |              | do not us            | e comma              | s to separate  | e the phase co       | odes                                                                                                    |              |                       |                                        |
|                                        |              | uo not us            | e comma              | lo lo separat  | e une priase et      | Juco.                                                                                                    |              |                       |                                        |
|                                        |              |                      |                      |                |                      |                                                                                                    |              |                       |                                        |
|                                        |              | Click "So            | ve" and "            | eview the in   | oformation w         | u entered (                                                                                                    | BIS will     | calculate t           | he column and                          |
|                                        |              |                      |                      |                |                      |                                                                                                    |              |                       |                                        |
|                                        |              | row total            | s. This              | data should    | d now be ac          | ccurately div                                                                                                    | vided betw   | ween "Stat            | te Share" and                          |
|                                        |              |                      | 0                    |                |                      | and a second second sec |              | ota                   |                                        |
|                                        |              | "Match."             |                      |                |                      |                                                                                                    |              |                       |                                        |
|                                        |              |                      |                      |                |                      |                                                                                                    |              |                       |                                        |

### Non-State-Owned Project Cost & Funds - Requested CIP Difference Screen

| 2009 C.B.I.S.                                                                                                    | About CBIS       | Manage Account         | Manage Security Questions | Logout |
|----------------------------------------------------------------------------------------------------|------------------|------------------------|---------------------------|--------|
| Home Main Schedule Cost & Funds Justification Details Leg. Action                                                                                                    |                  |                        |                           |        |
| Last Year's CIP O Request O Req CIP Diff O Matching Funds O Recommendation O Rec CIP Diff                                                                                                    |                  |                        |                           |        |
| Title: National Aquarium in Baltimore - Infrastructure Improvements                                                                                                    |                  |                        |                           |        |
| Cost & Funds - Req. CIP Difference                                                                                                    |                  |                        |                           |        |
| Explain the difference between current request and prior recommended CIP                                                                                                    |                  |                        |                           |        |
| 🐡 🏦 🖽 🕫 - 🐏 🖓 🐏 🐏 🔀 🖊 🖪 🖌 🖳 Arial 🔹 11px - 🔳 🗄 🖽 🏈                                                                                                    |                  |                        |                           |        |
| FY 2025 Planned: \$1,000,000. The FY 2025 request of \$3,500,000 (C) GO will be used to construct critical infrastructure improv<br>public safety and lighting improvements partially funded in FY 2024. | ements. \$500,00 | 00 of the request will | be used to complete       |        |
| Save Cancel                                                                                                    |                  |                        |                           |        |

| Click "C                    | ost & Funds" on the dark yellow toolbar. Click "Req CIP Diff" on the light yellow toolbar.                                                                                                    |
|-----------------------------|----------------------------------------------------------------------------------------------------|
| Requested CIP<br>Difference | Compare the funding planned in the CIP with the funding being requested. Begin the text with, "FY 20 Planned:" then state the amount of funds, the phase code (A,P,C,E) indicating how the funds will be used, and then the type of funds (e.g. GO, GF) that were planned in the CIP for the fiscal year under consideration. If the planned CIP contains more than one kind of funding, funding amount, or phase codes, separate each of the different funding groupings by semicolons.                                                                                                    |
|                             | After entering the planned CIP information, state whether the requested amount of funding is consistent with or different from the planned CIP funding. Explanations for your request should be entered as follows:                                                                                                    |
|                             | <ol> <li>If the amount requested is the same as the amount planned, state "The amount requested is consistent with the amount planned in the CIP."</li> <li>If the amount requested is different than the amount planned, state "The amount requested is \$ more (or less) than the amount planned in the CIP." Then state the reason(s) for the difference.</li> <li>If the project was not planned for funding in the upcoming fiscal year, state "FY 20 Planned: \$0." Add one to two sentences to explain the amount requested and why the project request differs from the Governor's CIP. Provide justification for including the project in the Governor's CIP.</li> <li>If the project had planned funding for an out year but was accelerated to the fiscal year under consideration, state "FY 20 Planned: \$0. Funding planned in FY 20 through FY 20" If funding extended beyond the CIP, add "and beyond." Add one to two sentences to explain the amount requested for the upcoming year and justify why the funding has been accelerated.</li> </ol> |
|                             | Click "Save" and the "Cost & Funds–Request" screen will appear. To edit the material you en-<br>tered, click on "Req CIP Diff" in the light yellow toolbar.                                                                                                    |

## Non-State-Owned Project Matching Funds Screen

|                            |                               |              |           |           |        | About CBIS | Manage Account | Manage Security Questions |
|----------------------------|-------------------------------|--------------|-----------|-----------|--------|------------|----------------|---------------------------|
| ne Main Schedule           | Cost & Funds Justification De | tails Submit |           |           |        |            |                |                           |
| ist Year's CIP 🔉 Request 🕻 | Req CIP Diff O Matching Funds |              |           |           |        |            |                |                           |
| itle: R Adams Cowley Shock | Trauma Center Renovation - Ph | ase III      |           |           |        |            |                |                           |
| Matching Funds             |                               |              |           |           |        |            |                |                           |
| <u> </u>                   | Prior                         | FY2022       | FY2023    | FY2024    | FY2025 | FY2026     | FY2027+        | Total                     |
| Type<br>State              | 7,000,000                     | 5,000,000    | 4,000,000 | 4,000,000 | 0      | 0          | 0              | 20,000,000                |
| Match                      | 7,700,000                     | 5,500,000    | 5,100,000 | 1,700,000 | 0      | 0          | 0              | 20,000,000                |
| Fotal                      | 14,700,000                    | 10,500,000   | 9,100,000 | 5,700,000 | 0      | 0          | 0              | 40,000,000                |
| State %                    | 47.6                          | 47.6         | 44.0      | 70.2      | 0.0    | 0.0        | 0.0            |                           |
| Match %                    | 52.4                          | 52.4         | 56.0      | 29.8      | 0.0    | 0.0        | 0.0            |                           |

| Click "Cost &            | & Funds" on the dark yellow toolbar. Click "Matching Funds" on the light yellow toolbar.                                                                                                    |
|--------------------------|----------------------------------------------------------------------------------------------------|
| Matching Funds           | <b>No data entry required.</b> CBIS will populate the "Matching Funds" table based on information you entered in prior screens.                                                                                                    |
| Matching Funds<br>Source | To enter matching funds data, you can input new data or edit existing data. Round dollar amounts to the nearest \$1,000 and do not include commas or decimals.                                                                                                    |
|                          | To enter new data, click "Add New Source" on the "Matching Funds" screen. Enter the new data in the "Source of Funds" and "Amount" fields and click "Update." Review the information you have entered. Repeat this process for each new fund source.                                                                                                    |
|                          | To edit data already in the "Matching Funds Source" table, click "Edit" (or "Delete" if appropriate) on the appropriate line in the "Matching Funds Source" screen. Enter the changes in the "Source of Funds" and/or "Amount" fields, and click "Update." Review the changes. Repeat this process for each fund source entry as necessary. CBIS will total the fund sources you have entered. |
|                          | After you enter all matching funds sources, the "Match Total" in the "Matching Funds" table must equal the "Total" row in the "Matching Funds Source" table.                                                                                                    |

### Non-State-Owned Project Details and Justification—Request Screen

| C.B.I.S.                                                          | About CBIS Manage Account Logout                                                                                                    |
|-------------------------------------------------------------------|----------------------------------------------------------------------------------------------------|
| Home Main CEW Schedule                                            | Cost & Funds Justification Details Submit                                                                                                    |
| Title: Maryland Zoo in Baltimore - Int                            | fastructure Improvements                                                                                                    |
| Details and Justification                                         | on – Request                                                                                                    |
| 🐡 Al II 🕹 🛍 🗳 🤊 -                                                 | P * 8, 9, Font Name * ResL.* B J 里 臣 書 冒 圖 指 注 A * Ø                                                                                                    |
| The Maryland Zoo in Baltimore reque                               | ats \$5,000,000 in GO bonds to construct improvements to its aging infrastructure. Projects are grouped into three categories: Basic infrastructure improvements, Strategic Services improvements, and Exhibits/Attractions                                                                                                    |
| Improvements. The requested amount                                |                                                                                                    |
| Founded in 1876, the Maryland 200 in                              | Ballimore is the third-oldest zoo in the country, and it has continually expanded over the years. New exhibits were incrementally added and the Zoo now occupies 45 of their 135 acres. The FY 2020 funding will be used for:                                                                                                    |
| Basic infrastructure improvements inc                             | uscentration and a state of the state of the |
|                                                                   | as well as renovations to the Elephant House, Visitor Parking Lots A & B, the Leopard Building, and the need for a Tree Survey.<br>address deficiencies identified by USDA and AZA inspectors, changes in federal legislation/ regulations, and Zoo Staff. The Zoo has a growing, living collection and must adjust priorities accordingly. Projects will correct life-                                                                                                    |
| safety and animal welfare def<br>safer living environment for th  | iciencies to allow the Zoo to continue to meet the standards of its regulatory agency, the United States Department of Agriculture (USDA). Funding is also requested to modify several existing exhibits to create a better and                                                                                                    |
| general age and damage from                                       | perimeter fence replacement. The Zoo is required by USDA regulations to have an eight-hoot-lait perimeter frence (with barbed wire on toop) around the Zoo's entire 135 acres. Fencing is in need of replacement due to<br>In failing tress/tree limbs, vehicle hits, and vandalism. In particular, inclement weather in spring 2018 damaged fencing due to failen trees. As much fencing as possible will be replaced each year based on priority needs.                                                                                                    |
| <ul> <li>An additional \$100,000 will be<br/>priority.</li> </ul> | e used for roof replacement of buildings zoo wide. Many buildings around the Zoo are in various stages of disrepair due to age and damage and need roof replacement. As many roofs as possible will be replaced based on                                                                                                    |
| Visiting Committee, the Zoo v                                     | structed in 1926 and once housed elephants and hippos, but is now used as a storage area. This building's cord must be renovated and the soft, doors, and gutters must be replaced. During last year's visit by the AZA yas cided for the mole and lead lead and in the building. The building 's cord building's cord building and lead and in the building. The building 's cord building's cord building and lead and in the building. The building 's cord building's cord building and lead and in the first. The Markana bas perpetual and building and the building the building 's cord building's cord building and building and the building the building 's cord building's cord building and building the building the building the building the building the building the building the building the building the building the building the cord building the building the building |
| The Zoo requests \$1,000,000                                      | rior of the building. The Zoo requests \$350,000 for this roof renovation.<br>To renovate Parking Lots A & B as the first installment of a four-year request. Over the years, the lots have become an impervious surface with rainwater running off the parking lots. A heavy rain and tree roots can cause the                                                                                                    |
| Click "Jus                                                        | stification" on the dark yellow toolbar to get to the "Details and Justification–Request" screen.                                                                                                    |
| Details and                                                       | Expand on the information included in the project description. Describe and justify the project                                                                                                    |
| Justification—                                                    | in sufficient detail to indicate clearly the nature of the work to be funded. Include the size of the                                                                                                    |
| Request                                                           | facility in NSF and GSF, what the scope of the project is, its location, a description of the service                                                                                                    |
| icquest                                                           |                                                                                                    |
|                                                                   | that the facility provides and the specific kinds of clients who receive the services, and any secon                                                                                                    |
|                                                                   | ary components of the project, if applicable. Address facility problems, causes of the problem                                                                                                    |
|                                                                   | and consequences to the delivery of services. Describe how the project will resolve the facili                                                                                                    |
|                                                                   | problems described. Provide quantitative data, when possible and where appropriate, to suppo                                                                                                    |
|                                                                   |                                                                                                    |
|                                                                   | the project justification, such as the number of clients who need to be served, are currently bein                                                                                                    |
|                                                                   | served, and will be served upon completion of the project. Also, indicate if there are any secon                                                                                                    |
|                                                                   | ary objectives, or if the scope of the problem goes beyond what has been indicated above. Expla                                                                                                    |
|                                                                   |                                                                                                    |
|                                                                   | if there are any issues that must be addressed, such as historic preservation or project phasing.                                                                                                    |
|                                                                   |                                                                                                    |
|                                                                   | All numbers in the write-up (NSF, GSF, etc.) must agree with supporting documents such as the                                                                                                    |
|                                                                   | CEW or other sections of the CBIS worksheet. Explain any changes to the project scope an                                                                                                    |
|                                                                   | schedule since the publication of the current CIP.                                                                                                    |
|                                                                   |                                                                                                    |
|                                                                   | Address three issues in the supporting comments:                                                                                                    |
|                                                                   | 1) descriptions of the facility problem(s), 2) consequences of the facility problem(s) on service                                                                                                    |
|                                                                   |                                                                                                    |
|                                                                   | delivery, and 3) outcomes.                                                                                                    |
|                                                                   | Facility Problem(s). Generally, four types of facility problems may characterize a project: insuf                                                                                                    |
|                                                                   | cient space, functional inadequacy of existing space, obsolescence or deficiencies in existing space                                                                                                    |
|                                                                   |                                                                                                    |
|                                                                   | and location as a barrier to client services. One or more of the facility problems can be involve                                                                                                    |
|                                                                   | in a project.                                                                                                    |
|                                                                   | • Insufficient space means that more space is needed for a function than is currently avai                                                                                                    |
|                                                                   |                                                                                                    |
|                                                                   | ble. This may occur because standards require more space or an increase in users has resulted in ov                                                                                                    |
|                                                                   | crowding in the existing space. For example, an increase of patients at a health facility may result in t                                                                                                    |
|                                                                   | need for more clinical space.                                                                                                    |
|                                                                   | • Functional inadequacy of space means that the physical characteristics of the existing spa                                                                                                    |
|                                                                   |                                                                                                    |
|                                                                   | must be changed so that it can be more effectively utilized for the designated purpose. For example, usin                                                                                                    |
|                                                                   | space for clinical examinations that was previously used for radiological services would have to                                                                                                    |
|                                                                   | changed for the more effective delivery of the clinical services.                                                                                                    |
|                                                                   |                                                                                                    |
|                                                                   |                                                                                                    |
|                                                                   |                                                                                                    |
|                                                                   |                                                                                                    |

#### Details and Jus-Facility Problem(s) (continued) tification-Obsolete/deficient space means that the space is outdated or defective. Examples include leak-Request ing roofs, buildings not in compliance with codes, and HVAC systems with inadequate capacity. (Continued) Location as a barrier to client services means that the location of an existing facility is not suitable for providing services as intended. For example, a health clinic that primarily serves low-income populations and is located far from public transportation may have to be relocated to be more accessible. Consequences on Operations/Service Delivery. After describing a facility problem, state its consequences on the operations within the building and the delivery of services from the building. For example, did the lack of sufficient space cause the school to turn away students, or cause the hospital to go to flyby status? Also, if applicable, discuss how adapting the existing facility would not be sufficient to deliver services effectively. For example, accepting more students, without increasing available space, might create overcrowded classes. **Outcomes.** Discuss the outcomes that are expected to occur as a result of an effectively delivered service. An outcome means the desired improvement in the condition or situation of the customers that arises from use of a State agency's services. For example, increased space for prison housing might reduce the number of incarcerated people harmed as a result of unsafe housing conditions. <u>Use quantitative data to help justify your project</u>. For example, if insufficient space is the facility problem, then quantify the shortfall and cite the space standards used to arrive at the determination. Service/operations problems should also be measured using quantitative data. Referring to the above examples, state the number of students turned away from classes due to overcrowding. Measurement of outcomes is particularly important because it indicates the degree to which the project's services are meeting the customer's needs. In the above prison example, data could be provided indicating the number of "safety incidents." Managing for Results (MFR). Identify which MFR goals this project will affect and/or impact. Elaborate on how this project helps to accomplish that goal. Goals and objectives are outlined in the current Maryland operating budget volumes, which are located on the DBM website under **Operating Budget.** Note: OCB recommends cutting and pasting from Word by clicking on the Paste Plain Text button and doing all formatting in CBIS. Click "Save."

### Non-State-Owned Project Details and Justification—Request Screen (Continued)

#### Non-State-Owned Project Details and Justification—Request Screen (Continued)

| Uploading<br>Documents to<br>CBIS | To upload supporting documents to a request, go to the "Justification" section and scroll down<br>to "Supporting Documents" at the bottom of the page. Click "Browse" to select your document<br>and then click "Upload." After uploading your document, click "Save" or you may lose any<br>changes you made to the supporting comments section when you navigate away from this page. |
|-----------------------------------|----------------------------------------------------------------------------------------------------|
|                                   | To download a document you have uploaded to CBIS, click on the "Download" button on the right side of the screen. To delete a document you have uploaded, click "Delete."                                                                                                    |
|                                   | Uploaded documents must be in Excel or PDF format. Agencies may upload signed agency re-<br>quest letters, backup documentation, cash flows, and fund summaries. Agencies may not upload<br>documents in lieu of providing supporting comments.                                                                                                    |

## Non-State-Owned Project Detail for Project Screen

| 🖓 C.B.I.S.          |                               |                |             |             |               | About CBIS   | Manage Account | Manage Security Questions      | Logout   |
|---------------------|-------------------------------|----------------|-------------|-------------|---------------|--------------|----------------|--------------------------------|----------|
| Home Main Sche      | dule Cost & Funds             | Justification  | Details     | Leg. Actio  | n             |              |                |                                |          |
| Request  Recommond  |                               |                |             |             |               |              |                |                                |          |
|                     | aryland Shore Regiona         | I Health - New | Easton Re   | gional Medi | cal Center    |              |                |                                |          |
| Details - Req       | uest                          |                |             |             |               |              |                |                                |          |
| Proposed Net So     | uare Feet                     |                |             |             | Add           | New Area     |                |                                |          |
| Area Name           |                               | Square Feet    |             |             |               |              |                |                                |          |
|                     |                               | 0              |             |             | Update Canc   | Delete       |                |                                |          |
| Net Sq. Ft.:        | 0                             | Gross          | Sq. Ft.:    |             | 407872        |              |                |                                |          |
| Structural Cost/GSF |                               | Total          | Constructio | n Cost/GSF  | :             | ]            |                |                                |          |
| Percent Efficiency: | 80.00%                        |                |             |             |               |              |                |                                |          |
|                     |                               | _              |             |             |               |              |                |                                |          |
| Save                | Cancel                        |                |             |             |               |              |                |                                |          |
| Add New Area        |                               | Not            | e: Do r     | ot inclu    | ude commas    | or decim     |                | spaces.<br>elds that appear ar | nd clicl |
| Update              | After enterin<br>for Project" | 0              |             |             | et square fe  | et, click "  | Update" to a   | add the space. The             | "Detai   |
| Cancel              | Click "Canc                   | el" to def     | ault th     | e area n    | ame and squ   | iare feet f  | ields to blan  | k spaces.                      |          |
| Edit                | Click "Edit"                  | ' to chang     | e previ     | ously er    | ntered inform | nation.      |                |                                |          |
| Delete              | Click "Delet                  | te" to rem     | nove are    | as from     | the invento   | ory of space | ces.           |                                |          |
| Net Sq. Ft.         | CBIS will a section abov      |                | ally tota   | l the n     | et square fe  | et as you    | make entrie    | es in the "Add New             | w Area   |

### Non-State-Owned Project Detail for Project (Continued)

| •(II)* O.D.I.O.            |           |                      |                         |                    |                    | 5                       | About CBIS              | Manage Account                  | Manage Security Questions                                           | Logout              |
|----------------------------|-----------|----------------------|-------------------------|--------------------|--------------------|-------------------------|-------------------------|---------------------------------|---------------------------------------------------------------------|---------------------|
| Home Main So               | hedule    | Cost & Funds         | Justification           | Details            | Leg. Action        |                         |                         |                                 |                                                                     |                     |
| Request O Recon            | mendatior | ı                    |                         |                    |                    |                         |                         |                                 |                                                                     |                     |
| Title: University of       | Maryland  | Shore Regional       | Health - New            | Easton Re          | gional Medica      | al Center               |                         |                                 |                                                                     |                     |
| Details - Re               | quest     |                      |                         |                    |                    |                         |                         |                                 |                                                                     |                     |
| Proposed Net               | Square    | Feet                 |                         |                    |                    | Add                     | New Area                |                                 |                                                                     |                     |
| Area Name                  |           |                      | Square                  | Feet               |                    |                         |                         |                                 |                                                                     |                     |
| Net Sq. Ft.:               | 326       | 300                  | Gross                   | Sq. Ft.:           |                    | 407872                  | ]                       |                                 |                                                                     |                     |
| Structural Cost/G          | SF:       |                      | Total                   | Constructio        | on Cost/GSF:       |                         | ]                       |                                 |                                                                     |                     |
| Percent Efficiency         | : 80.0    | 0%                   |                         |                    |                    |                         |                         |                                 |                                                                     |                     |
|                            |           |                      |                         |                    |                    |                         |                         |                                 |                                                                     |                     |
| Save                       |           | Cancel               |                         |                    |                    |                         |                         |                                 |                                                                     |                     |
| Aft                        | er you    | add indivi           |                         |                    |                    | sed NSF br<br>de commas | ,                       | *                               | following fields.                                                   |                     |
| Net Sq. Ft.                |           | for the              | total pro               | ject. If           | you have           |                         | Add New                 | -                               | , enter the net squa<br>on to enter individua                       |                     |
| Gross Sq. Ft.              |           |                      | 0                       | -                  |                    |                         |                         | project. If y<br>be populated.  | ou linked your CEW                                                  | <sup>7</sup> to the |
| Structural Co              | st/GSI    | tion cos<br>clude ai | st (Item )<br>ny acquis | 8J on t<br>sition, | he CEW<br>planning | ', if you are           | e complet<br>nent costs | ing one) by<br>5. If you linked | e total structural co<br>the total GSF. Do<br>l your CEW to the "So | not in-             |
| Total Constru<br>Cost/GSF: | ction     | (Item 2              | 1c on the               | e ČEW              | ', if you a        | are complet             | ing one) l              |                                 | e total cost of constr<br>GSF. If you linked you<br>ılated.         |                     |

### Non-State-Owned Project How to Print Your Request

| This is the first of two ways                     | to print a copy of your reque                                                                                                    | <b>st.</b> This print option will print the requested worksheet only.                                                                                                    |
|---------------------------------------------------|----------------------------------------------------------------------------------------------------|----------------------------------------------------------------------------------------------------|
| See the next page for instruction                 | as on printing the Cost Estimate V                                                                                                    | Vorksheet with the requested worksheet.                                                                                                    |
| C.B.I.S.                                          |                                                                                                    | About CBIS Manage Account Logout                                                                                                    |
| Home Main CEW Schedule Cost & Funds Justification | Details Submit                                                                                                    |                                                                                                    |
| Main Information                                  |                                                                                                    | Print Requested Edit                                                                                                    |
| Title                                             | Maryland Zoo in Baltimore - Infrastructure Improvements                                                                                                    |                                                                                                    |
| Description                                       | improvements, and exhibits/attractions improvements. The Zoo will use \$3,550,00<br>replacement; an emergency backup generator; roof replacements; and renovatio | Itimore. The Zoo identified a variety of projects that are grouped into three categories: basic infrastructure improvements, strategic services<br>of to basic infrastructure improvements including the correction of life-safety and annial vettare deficiencies throughout the Zoo, perimeter frence<br>ns to the Elephant House, Leopard Bulding, and Vistor Parking Lots A and B. The Zoo will use \$250,000 for strategic services improvements,<br>envolation of the Waterfowd Pavilion. The FY 2020 budget also includes \$1,200,000 for exhibit attraction improvements, including renovations to<br>a new chicken exhibit. |
| Budget Request Type                               | Non-State Owned                                                                                                    |                                                                                                    |
| Location                                          | 1876 Mansion House Drive Druid Hill Park Baltimore MD 21217                                                                                                    |                                                                                                    |
|                                                   | Longitude:: -76.633399 Latitude:: 39.301399                                                                                                    |                                                                                                    |
| Agency                                            | / Miscellaneous                                                                                                    | Sub-Agency Maryland Zoo in Baltimore                                                                                                    |
| Legislative District                              | t 40 - North Central Baltimore City                                                                                                    | Subdivision Baltimore City                                                                                                    |
| Budget Code                                       | 2A00                                                                                                    | Governor's Priority Other Projects                                                                                                    |
| Contact Info                                      | Donald P. Hutchinson<br>Drud Hill Park<br>1976 Manyaki Dong Drive<br>1976 Manyaki D 21217<br>Phone # 443-552-5250                                                |                                                                                                    |
| , ,                                               | · ·                                                                                                    | Print Requested" button located in the top right corner<br>e file, which can be printed for review or saved in a file.                                                                                                    |
| You may need to enable pop                        | o-ups in your internet browser.                                                                                                    |                                                                                                    |

#### Non-State-Owned Project How to Print Your Request

| This is the second way to print a copy of your request:                                                                 |            |                |        |      |
|----------------------------------------------------------------------------------------------------|------------|----------------|--------|------|
| C.B.I.S.                                                                                                    | About CBIS | Manage Account | Logout | Help |
| Home Reports                                                                                                    |            |                |        |      |
| 😡 Capital Budget Reports 🔹 Capital Budget Worksheets 🔹 End of Session Reports 🔹 Supplemental Reports 🔹 Security Reports |            |                |        |      |
| Capital Budget Worksheets                                                                                               |            |                |        |      |
| Agency Miscellaneous                                                                                                    |            |                |        |      |
| Sub-<br>Agency Maryland Zoo in Baltimore                                                                                |            |                |        |      |
| Request                                                                                                    |            |                |        |      |
| Project                                                                                                    |            |                |        |      |
| □ Agency Worksheet for Requested Capital Projects                                                                       |            |                |        |      |
| Cost Estimate Worksheet - Requested                                                                                     |            |                |        |      |
| Survey of Private Uses of Tax Exempt Financing                                                                          |            |                |        |      |
| Private Use of Tax Exempt Financed Higher Education Facilities                                                          |            |                |        |      |
| Net Effect on Agency's Operating Budget - Requested                                                                     |            |                |        |      |
| Five-Year CIP - Summary of Agency Project Requests                                                                      |            |                |        |      |
| Program                                                                                                    |            |                |        |      |
| Part I - Agency Funding Request Summary for Capital Grant and Loan Program                                              |            |                |        |      |
| Part II - Summary of Proposed Use of Available Funds for Current Fiscal Year                                            |            |                |        |      |
| Part III - Summary of Requested Projects for Capital Grant and Loan Program                                             |            |                |        |      |
| Part IIIA - Detail of Requested Project Associated with Capital Grant and Loan Program                                  |            |                |        |      |
| Five Year CIP - Summary of Agency Program Requests                                                                      |            |                |        |      |
|                                                                                                    |            |                |        |      |
|                                                                                                    |            |                |        |      |
|                                                                                                    |            |                |        |      |
|                                                                                                    |            |                |        |      |
|                                                                                                    |            |                |        |      |
|                                                                                                    |            |                |        |      |
| Select Output Format Generate Reports                                                                                   |            |                |        |      |
|                                                                                                    |            |                |        |      |

Go to the "Home" screen and click "View Reports" on the light yellow tool bar. Next, click "Capital Budget Worksheets." Select the agency from the drop down menu beside Agency. Depending upon your selection, CBIS will present you with additional drop down menus for "Sub-Agency" and "Request." Select the request you wish to print. Beneath the drop down menus click the first box, "Agency Worksheet for Requested Capital Projects." If you would like to print the cost estimate, also click the box for "Cost Estimate Worksheet - Requested."

- Scroll to the bottom of the page and click "Generate Reports." A window will open showing the output file in an Adobe format. Print or save your selection using the tool bar icons at the top of the Adobe output screen.
- For an output format other than Adobe for an individual project, click "Select Output Format." A dropdown menu will appear, allowing you to select PDF (Adobe), Excel, or Word as alternative output formats. Click "Generate Reports" and a second window will appear showing the output file in the format selected.
- If you uploaded attachments, you can download and print them from this screen.

You may need to enable pop-ups in your Internet browser.

#### Non-State-Owned Project How to Submit Your Request

#### NOTE:

- If your assigned CBIS role is an Agency User, clicking "Submit" will forward the request to your Agency Manager. After submitting the budget request, the Agency User can only view, not change, the submission. If changes are required, the Agency Manager can edit the material before submitting it to OCB. Alternatively, the Agency Manager can return the submission to the Agency User for changes by clicking on the "Main Information" screen. Click "Edit." Then, click "Request Status" and select "Unsubmit" from the drop-down menu. Click "Save" to exit the edit screen and to save the information in CBIS.
- If your assigned CBIS role is an Agency Manager, clicking "Submit" will forward the request to OCB. After OCB receives the request, the Agency Manager can only view, not change, the submission. If changes are required, contact your OCB budget analyst and they will unsubmit the request. Your OCB budget analyst may also return the submission to the Agency Manager if the submission is deemed to be incomplete, inaccurate, or incoherent.

#### How to submit your request:

Step 1: Print and review a copy of the forms before submitting your request to OCB. After reviewing the request forms for accuracy, return to the "Main" screen for the project and click the blue "Submit" button as shown be-

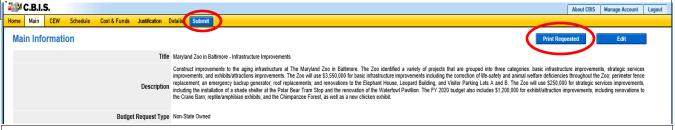

Step 2: CBIS will display a "Submit Page" screen.

If you have not already reviewed your request, click "Print Request," and your request will appear in an Adobe file, which can be printed for review or saved in a file.

| C.B.I.S.               |                                        |                    |                |                |           | About CBIS     | Manage Account Manage Security Questions Lo |
|------------------------|----------------------------------------|--------------------|----------------|----------------|-----------|----------------|---------------------------------------------|
|                        | hedule Cost & Funds Justificati        | ion Details Submit |                |                |           |                |                                             |
| Title: Maryland Zoo    | o in Baltimore - Infrastructure Improv | /ements            |                |                |           |                |                                             |
| Submit Pag             | e                                      |                    |                |                |           |                |                                             |
| -                      | ts by Use Request Total By Y           | loor               |                |                |           |                |                                             |
|                        |                                        |                    | 0004           | 0005           |           | 0.4%           | <b>T</b> / 1                                |
| Prior<br>9,750,000     | 2022 4,750,000                         | 2023 4,750,000     | 2024 4,750,000 | 2025 4,750,000 | 2026<br>0 | Out Years<br>0 | Total<br>28,750,000                         |
|                        |                                        |                    |                |                |           |                |                                             |
|                        |                                        |                    |                |                |           |                |                                             |
| Requested Fun          | ids by Source Total by Year            |                    |                |                |           |                |                                             |
| Requested Fun<br>Prior | nds by Source Total by Year<br>2022    | 2023               | 2024           | 2025           | 2026      | Out Years      | Total                                       |

After reviewing the request forms for accuracy, click "Submit Request."

If you are submitting your request after the August 15th deadline, CBIS will warn you that you are submitting after the deadline; click "Continue."

Your request is now submitted and you will no longer be able to edit your submission. Refer to the capital budget instructions circulated in May of each year for further steps.